# **BeenVerified®** Rollout Features with Confidence!

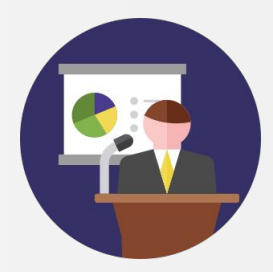

Arjun Anand @yodarjun

# Context

- BeenVerified has been around for 13 years
- Millions of visitors per week
- Bootstrapped, very profitable
- Proudly made in NYC with satellite office in Costa Rica
- Multiple full time remote devs
- We're hiring full stack devs :)

### **Context**

- One core system part is Flowrida
- Selects flows for users to go through before hitting the paywall
- Allows for A/B testing
- Co-ordinates campaign efforts
- Strong test coverage

# The Challenge

- Needed to make a fundamental change
- Needed to test it in production
- Needed to measure its success against the way things were
- Needed it to be easily extensible to future tests
- Wanted to do iterative development
- Did not want to maintain a long running branch
- Needed an easy switch to turn on feature for production environment
- Needed the code to be clean
- But needed to all of this without affecting business as usual

# Initial Thoughts

- $\bullet$  Conditionals based on a user id
	- Not enough control
	- Not clean code
	- No easy way to set up ids before a user signs up
- Conditionals based on environment
	- Could work
	- Not clean code
	- Cleanup would be hard

# Third party libraries

- https://github.com/fetlife/rollout
	- Great tool
	- Very flexible
	- Has way more functionality than we needed

### Enter Rollout (no, our version)

- config/rollout.yml
- config/initializers/rollout.rb
- lib/rollout.rb

### config/rollout.yml

#### ⊙ rollout.yml

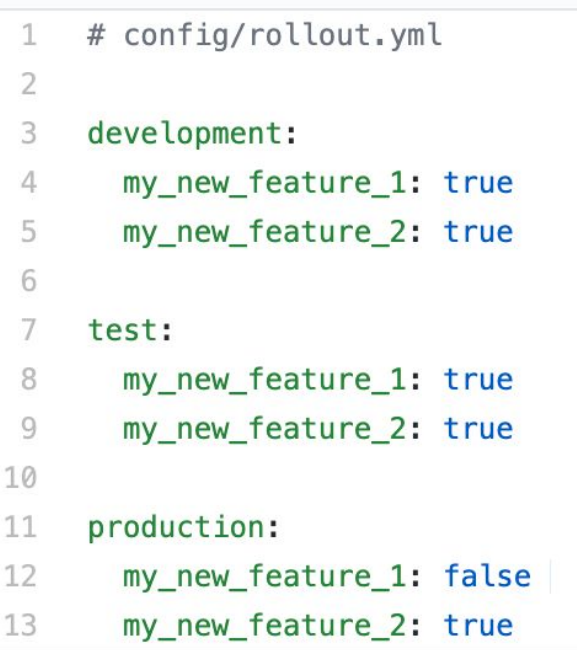

#### **BeenVerified®**

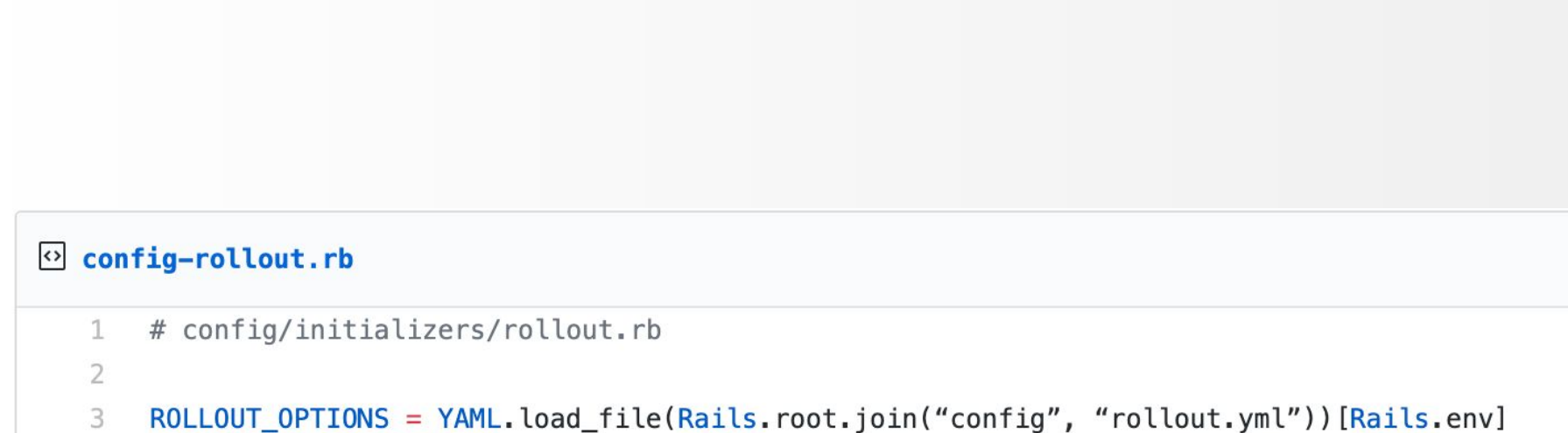

config/initializers/rollout.rb

#### **BeenVerified®**

### lib/rollout.rb

 $\overline{2}$ 

5

6

### $\Omega$  lib-rollout.rb

- 1 # lib/rollout.rb
- 3 class Rollout
- def self.active?(key) 4
	- ROLLOUT\_OPTIONS[key] || false
	- end
- 7 end

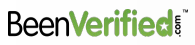

```
Usage
o example.rb
    1
         \mathbf{r} and \mathbf{r}# existing code
    \overline{2}3
         if Rollout.active?('my_new_feature_1')
    4
           # implement new feature code here
    5
    6
         end
```
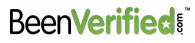

### Post processing

• When you want to turn on the feature in production env ○ config/rollout.yml

Production:

Feature: true

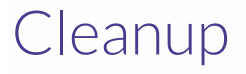

- Remove instances of if Rollout.active? (feature)
- Remove the feature from config/rollout.yml

# **Conclusions**

- Great way to do iterative development
- Simple and easy setup and cleanup
- Shipping features progressively while not affecting production env
- One quick flip of a switch to turn it on in production

# Will this solve all of your rollout problems?

- No
- This worked for us for this instance
- YMMV depending on need and context

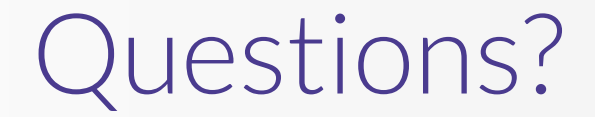

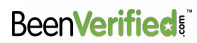

### Links

- $\bullet$  Code in this slideshow can be found here:
	- https://gist.github.com/yodarjun/afe54709534e8afec8ec87da2bce2f60
- Rollout gem:
	- https://github.com/fetlife/rollout

Thank you

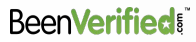